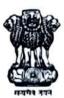

## Government of West Bengal Office of the Director

## Institute of Post Graduate Medical Education & Research 244, A.J.C. Bose Road, Kolkata -700 020

Email: director.ipgmer@gmail.com, phone: 2204-1101, Fax: 2223-5181

Memo No. - 7395

Date 23/12/23

Sealed quotations are invited from bona fide/interested firms for the below mentioned item with superscription "Quotation for Viral Research Diagnostic laboratory (VRDL): (Project No. V.25011/171/2015-HR date 11th Feb 2016) in Dept of Microbiology, IPGME&R". The quotations should reach the office of the undersigned on or before 03/01/23. The quotations should accompany with current valid trade license, PAN No. and GST registration certificate proof. Acceptance of the lowest rate is not obligatory for the undersigned who receives the right to accept or reject any offer without assigning any reason whatsoever.

Rate must be submitted with company name and cat. no. after calculating GST or other taxes, if any, according to the following

The quotation may be opened on  $\frac{05/01/23}{}$  onward; bona fide/interested farm's representative may be contact.

| Name of the item     | Specification                                                                                                    | Validity |
|----------------------|----------------------------------------------------------------------------------------------------|----------|
| HBeAg & Ab ELISA Kit | General: For detection of HBeAg and Ab in human plasma and serum                                                                                                    | 1 year   |
|                      | Technical:  Tests HBeAg & Ab in a single kit simultaneously  Specificity for HBeAg & Ab > 98%  Sensitivity for HBeAg & Ab > 98%  Kit for 96 tests                                                                       |          |
|                      | As HBeAg & Ab testing is required for determination of HBV treatment regimen & there is a huge load of samples for testing in every month, kits must be supplied within 1 week of producing order copy to the supplier. |          |
|                      | producing order copy to the supplier.                                                                                                    |          |

Inst. /Memo no.: 7395/1(5)

Copy forwarded for circulation to the:-

1. In-Charge, VRDL Project, Prof. Raja Ray

2. H.O.D, Dept. of Microbiology, Prof. Raja Ray

3. Accounts Officers

4. M.O.I.C (Project)

5. Atal Saha, Assistant Super for uploading the quotation to the website

IPGME&R, Kolkata